سووثر سنعوث ترمنكر  $\bullet$   $\bullet$  $\bullet$   $\bullet$ 

ור ג' ביותר

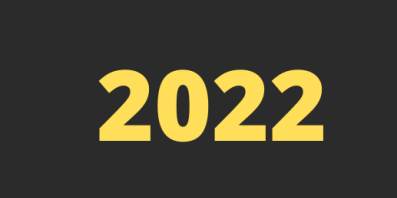

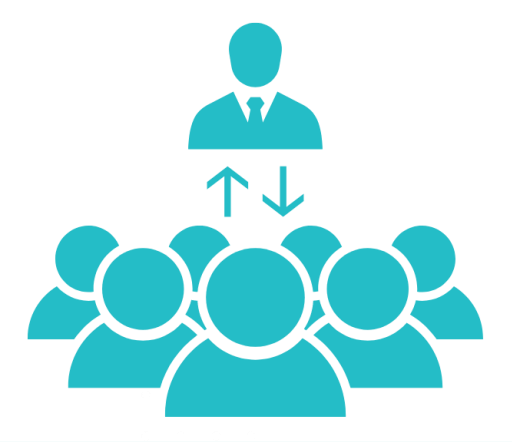

Version: 3

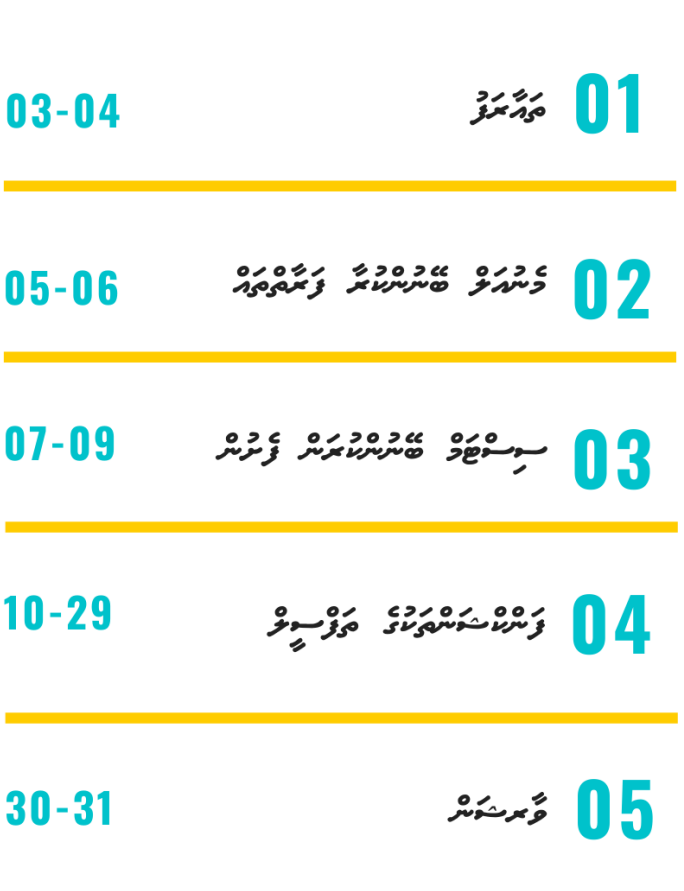

- 
- 
- 
- 

מג בינים<br>מגידות כימית

01 پېژندنو

 $3.7.2$   $-1.0$ 

ו כנסנגר נוסנים בי דבו בין נוכסם לנסו סמיו סננס וגרים ובנסווו<br>כן ביינוקומי נוצנבייניים ביונקצי בונממוניינים נפקצי נוציים מקום ביינוקו ביינוקו ביינוקו ביינוקו ביינוקו ביינו<br>ה

- 
- 
- 
- $\bullet$

ור גם בינגרים

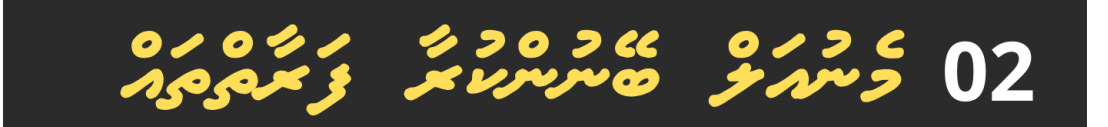

 *2.0 މެނ އަލް ބޭނ ންކ ރާ ފަރާތްތައ:ް*

- *ސިވިލް ސަރވިސް ކޮމިޝަނ ގެ އިދާރާގެ މ ވައްޒަފ ން*
- *އިދާރާތަކ ގެ ހިއ މަން ރިސޯސްއާބެހޭ )އެޗ.ްއާރ ( މަސައްކަތް ކ ރާ މ ވައްޒަފ ން / ސ ޕަވައިޒަރ ން*
	- *ސިވިލް ސަރވިސް މ ވައްޒަފ ން*
- 
- 
- 
- $\bullet$

ור גם בינגרים

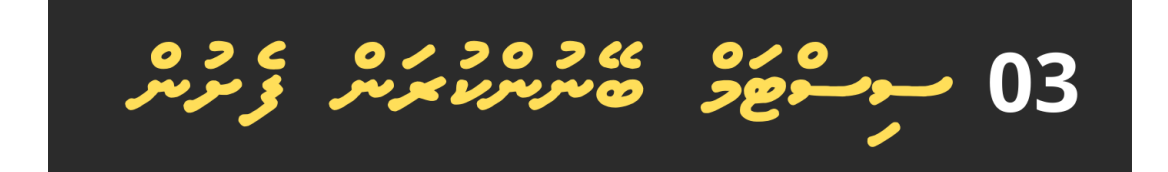

3.0 <u>موسوء ۾ هڪ عرص عر</u>مبر 3.1 متحدد من مقدم محمد السنة السنة السنة السنة السنة السنة السنة السنة السنة السنة السنة السنة السنة السنة الس<br>مستقبل السنة السنة السنة السنة السنة السنة السنة السنة السنة السنة السنة السنة السنة السنة السنة السنة السنة ا <mark>ح</mark> خرم مرده من حد مرده حد مرده حد مرده من المسلم عليه المسلم عليه المسلم عليه المسلم عليه المسلم عليه المسلم عليه<br>المسلم المسلم المسلم المسلم المسلم المسلم المسلم المسلم المسلم المسلم المسلم المسلم المسلم المسلم المسلم

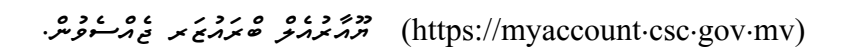

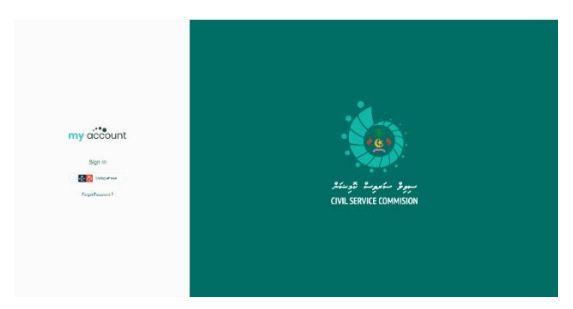

- ة محمد بن ده بن حد 1000 بن دراس 1000 من الرحمد عدة 1000 من من 2000 من عدة 1000 من عدة 1000 من عددة المسلم عن 2<br>● مس**لم : يوج**و مسر مويسر *وحد وحرص حسر المسلم المروجين المريض بن المسلم المر*يد المسلم المسلم المسلم المسلم
	- *އ-ީފާސް ޕޯޓަލްއަށް ލޮގިންނ ވެވޭ ނަމ،ަ އެނ.ްސ.ީއައ.ިޓީ ހެލްޕްޑެސްކްއަށް އީމެއިލްކ ރ ނ.ް*
- *އ-ީފާސް ޕޯޓަލްއަށް ލޮގިންވެވޭ ނަމ،ަ އަދި މައިއެކައ ންޓަށް ލޮގިންނ ވެވޭ ނަމ،ަ ދިވެހި ރައްޔިތެއްކަން އަންގައިދޭ ކާޑ )އައ.ިޑީ ކާޑ ( ގެ ކޮޕީ އަދި ސިސްޓަމްގެ ސްކްރީންޝޮޓާއެކ [mv.gov.csc@](mailto:pport@csc.gov.mv)s[upport](mailto:pport@csc.gov.mv) އަށް*  ، مور ده.<br>مخمر مرس.

#### 3.2 **زَسْرَمْ عَمَسْرِہِ کِسِمَ کَسِمَ کَسِمَ**

*މައިއެކައ ންޓްގައިވާ ޕަރފޯމަންސް މޮޑިއ ލް ބޭނ ންކ ރ މަށް ބޭނ ންކ ރެވޭނ،ީ މ ވައްޒަފެއްގެ އެކްޓިވް އެމްޕްލޯއިމަންޓެއް*  د <sub>مرس</sub>ره دي.<br>ر<sub>س</sub>رسر *د* مر

## *3.2 ސަމާލ ކަންދޭންވީ ކަންތައްތައް*

 *އ-ީޕަރފޯމަންސް މެނޭޖްމަންޓް މޮޑިއ ލް މެދ ވެރިކޮށ،ް މަސައްކަތ ގެ ފެންވަރ ބެލ މ ގެ މަސައްކަތް ކ ރިއަށް ގެންދިއ މަށް އ-ީފާސް އެކައ ންޓް މެދ ވެރިކޮށް ކޮންމެ މ ވައްޒަފަކަށް ވެސް ޔޫޒަރ އެކައ ންޓެއް ކްރިއޭޓްކޮށްފައި އޮންނަންވާނެއެވ.ެ*

 *ކޮންމެ މަސައްކަތ ގެ އަހަރެއް ފެށ މ ން އިދާރާގެ މ ވައްޒަފ ންގެ ކަންތައްތައް ބަލަހައްޓާބައިން ވަކިވަކި މ ވައްޒަފ ންނަށް ސ ޕަވައިޒަރެއް އެސައިންކ ރަންވާނެއެވ.ެ ސ ޕަވައިޒަރ ގެ ގޮތ ގައި ކަނޑައަޅާނީ އެ މ ވައްޒަފެއްގެ މަސައްކަތް އެންމެ ގާތ ން ސ ޕަވައިޒ ކޮށް ބަލަހައްޓާ ފަރާތެވ.ެ*

- 
- 
- 
- 

 $\begin{array}{cc} 0.13 & 0 & 0.22 \\ 0.00 & 0.00 & 0.00 \\ 0.000 & 0.000 & 0.000 \\ 0.000 & 0.000 & 0.000 \\ 0.000 & 0.000 & 0.000 \\ 0.000 & 0.000 & 0.000 \\ 0.000 & 0.000 & 0.000 \\ 0.000 & 0.000 & 0.000 \\ 0.000 & 0.000 & 0.000 \\ 0.000 & 0.000 & 0.000 \\ 0.000 & 0.00$ 

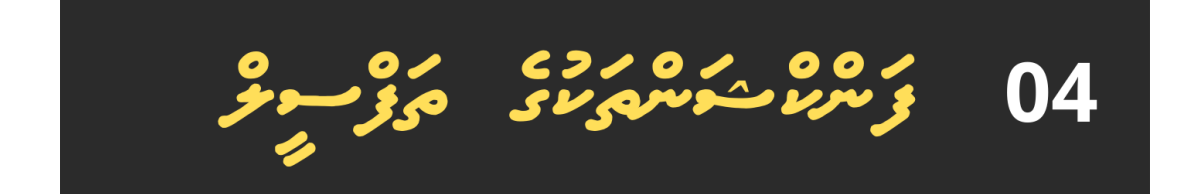

## *4.0 ފަންކްޝަންސް*

#### $\frac{32}{5}$  $\frac{6}{5}$  $\frac{6}{5}$  $\frac{6}{5}$  $\frac{4.1}{5}$

4.1.1 **مَرْسِدَ** 

*މަސައްކަތ ގެ އަހަރ ފެށ މ ނ،ް މައިއެކައ ންޓް ޕޯޓަލް މެދ ވެރިކޮށ،ް މ ވައްޒަފަށް އެ އަހަރ ތެރޭގައި ކ ރ މ ށް ހަވާލ ކ ރެވޭ މަސައްކަތ ގެ ޓާގެޓ/ްޓާސްކ ގެ ގޮތ ގައި މިންވަރ ،ފެންވަރ ، އަދި ވަގ ތ އެނގޭނެހެން ސިސްޓަމަށް އަޅައ،ި އަންނަ ބަދަލ ތަކާ އެއްގޮތަށް އަދާހަމަކ ރަމ ން ގެންދަންވާނެއެވ.ެ*

#### *މ ވައްޒަފ*

- *މ ވައްޒަފ ންގެ މަސައްކަތ އަހަރ ގެ ޓާގެޓ/ްޓާސްކ ތައް ކަނޑައެޅ މ ގައި ދެ ގޮތަކަށް އަމަލ ކ ރެވިދާނެއެވ.ެ* خبر و رہ رہ دہ دہ دہ دہ دہ دہ عدد سر محمد خود محمد میں استروبر میں استروبر محمد میں استروبر محمد محمد محمد خود<br>استحمد اللہ محمد اللہ محمد اللہ محمد اللہ علم محمد اللہ محمد محمد میں محمد اللہ محمد محمد محمد محمد محمد محمد *ޓާގެޓ/ްޓާސްކ ތައް ސިސްޓަމަށް އެންޓަރ ކ ރާނީ "Task/Target Timebound "ގެ ގޮތ ގައެވ.ެ* خبر دی کرده در درده و در درده و در در درده در در دروده<br>\*\*\* در دستورین در در در در در در در در در دستورین در دستور *އެންޓަރކ ރާނީ "Task/Target Routine "ގެ ގޮތ ގައެވ.ެ*
- *މ ވައްޒަފ ން ޓާގެޓ/ްޓާސްކ ތައް ސިސްޓަމަށް އެޅ މަށް ފަހ ، ސ ޕަވައިޒަރ ގެ އެޕްރޫވަލްއަށް ފޮނ ވަންވާނެއެވ.ެ*
- ح *ﺩﺭﺩ ﺩﺩﻩ ﺩﻩ ﺣ*ﻮ ﮐﯿﺮ*ﻣ* ﮐﻮ ﮐﯿﺮﻣﺮ ﮐﯿﺮ ﮐﻮ ﻣﺮﯾﺮ ﺣﯿﺮ ﺩﺭﻩ ﮐﯿﺮ ﺩﻭ ﺩﻩ ﮐﻮ ﮐﯿﺮ ﻣﺮﯾﺮ ﻣﯿﺮﯾﺮ ﻣﺮﯾﺮ ﮐﯿﺮﯾﺮ ﮐﯿﺮﯾﺮ ﮐﯿﺮﯾﺮ ﮐﯿﺮﯾﺮ ﮐﯿﺮﯾﺮ ﮐﯿﺮﯾﺮ ﮐﯿﺮﯾﺮ ﮐﯿﺮﯾﺮ ﮐﯿﺮﯾﺮ ﮐﯿﺮﯾﺮ ﮐﯿﺮﯾﺮ ﮐﯿﺮﯾﺮ ﮐﯿﺮﯾﺮ ﮐﯿﺮﯾﺮ ﮐﯿﺮﯾﺮ ﮐﯿﺮﯾﺮ ﮐﯿﺮﯾﺮ ﮐﯿﺮﯾﺮ ﮐﯿﺮﯾﺮ ﮐﯿﺮﯾﺮ ﮐﯿﺮﯾﺮ ﮐﯿﺮﯾﺮ ﮐﯿ *މ ވައްޒަފ ގެ ސ ޕަވައިޒަރެވ.ެ އަދި މ ވައްޒަފާ މަސައްކަތް ހަވާލ ކ ރ މ ގެ ގޮތ ން ޓާގެޓ/ްޓާސްކ ކަނޑައަޅައި ސިސްޓަމަށް އެޅ މ ގެ އިޚްތިޔާރ ސ ޕަވައިޒަރަށް އޮންނާނެއެވ.ެ*
- *ޓާގެޓ /ޓާސްކ ތަކަށް ގެންނަންޖެހޭ ބަދަލ ތައް ގެނެސް ފައިނަލްކ ރ މަށް ފަހ ، އެޕްރޫވްކ ރާނީ މ ވައްޒަފ ގެ*  ح مركز مركز من مركز .<br>سىم توكو مركز مركز .

#### خ <sub>ن</sub>وَمِ تحرير

- د ده دوره د د ده دوره د دوره د در ۱۵٫۰۵ د درخود دور در ۱۵۶۴ متر در ۶۵٪<br>● دوریخ ترسری دستورسوی ترسرویم صورتی دستورسو<sub>ی تر</sub>مرد دستر سرسرد در خود حاضر از متر *ކޮމްޕީޓެންސީތަކަށް މާކްސްދިނ މަށް ފަހ ، މަސައްކަތ ގެ ފެންވަރ ބަލާ މ އްދަތ ނިމ މ ން )މަސައްކަތ ގެ އަހަރ*   **ﺩﺩﻩ** ﺩﺭ ﺩ ﺣ ﻣ ﺩ ﺩﻩ ﺩ ﺩ ﺩ ﺩ ﺩ ﺩ ﺩ ﺩ ﺩ ﺩ ﺩ ﺩ ﺩ ﺩ ﺩ ﺩﻩ ﺩ ﺩﻩ ﺩ ﺩﻩ ﺩ ﺩﻩ ﺩ ﺩﻩ ﺩ ﺩﻩ ﺩ ﺩﻩ ﺩ ﺩﻩ ﺩ ﺩ ﺩ ﺩ ﺩ ﺩ ﺩ ﺩ ﺩ ﺩ ﺩ *ފެންވަރ ބަލަންޖެހޭ ފަދަ ހާލަތެއް މެދ ވެރިވ މ ނ،ް މަސައްކަތ ގެ ފެންވަރ ބެލ މ ގެ މަސައްކަތް ފ ރިހަމަކޮށް ނިންމަންވާނެއެވ.ެ )ވަޒީފާއިން ވަކިވ ނ/ްވަކިކ ރ ން ނ ވަތަ އަހަރ ނިމޭއިރ ޗ އްޓީގައި ހ ންނަންޖެހ ން ފަދަ ކަމަކާ ގ ޅިގެން މަސައްކަތ ގެ ފެންވަރ ބެލ މ ގެ މަސައްކަތް އަހަރ ނިމ މ ގެ ކ ރިން ނިންމަންޖެހޭ ނަމ،ަ އެ މ ވައްޒަފެއް ވަކިކ ރަންވާނީ ނ ވަތަ ޗ އްޓީދޭންވާނީ މަސައްކަތ ގެ ފެންވަރ ބެލ މ ގެ މަސައްކަތް ނިންމ މަށް*  ر د ر ، ،<br>زر د نرو .)
- *ސ ޕަވައިޒަރ ން މަސައްކަތ ގެ ފެންވަރ ބެލ މ ގެ މަސައްކަތް ނިންމ މަށްޓަކައ،ި ސ ޕވައިޒަރ ގެ ލޮގިންއިން "Supervisees "އަށް ފިއްތާލ މަށް ފަހ ، މަސައްކަތ ގެ ފެންވަރ ބެލ މަށް ބޭނ ންވާ މ ވައްޒަފަށް ފިއްތާލާށެވ.ެ*

### <mark><mark></mark> *محدة و حوضوء*<br>مع *خ*ون مع الصوم المح</mark>

*ބޭނ ންކ ރެވޭ ޔޫޒަރ: ސ ޕަވައިޒަރ/މ ވައްޒަފ* 

ححود کا اللہ علیہ علیہ من اللہ علیہ من اللہ علیہ من اللہ علیہ اللہ علیہ علیہ اللہ علیہ علیہ اللہ علیہ اللہ علی<br>حوالہ علیہ اللہ علیہ اللہ علیہ اللہ علیہ اللہ علیہ اللہ علیہ اللہ علیہ اللہ علیہ اللہ علیہ اللہ علیہ اللہ علیہ *ޓާގެޓްތައް އަޅާފައިވާ ނަމ،ަ ނ ވަތަ ހިނގަމ ންދާ އަހަރަށ،ް ކޮމިޝަނ ން ސެޓިންގތައް އަޅާފައިވާ ނަމ،ަ ޓާގެޓ/ްޓާސްކ ސިސްޓަމަށް އެންޓަރކ ރަން ބަޓަންއެއް ފެންނަން ހ ންނާނެއެވ.ެ އަދި ބޭނ ންވާ ނަމަ ފާއިތ ވި މަސައްކަތ އަހަރ ނެގ މ ނ*،*ް އެ އަހަރ ގެ ޓާގެޓ/ްޓާސްކ ތައް ސިސްޓަމަށް އަޅާފައިވާ ނަމ،ަ ޓާގެޓ/ްޓާސްކ ލިސްޓް ފެންނަން ހ ންނާނެއެވ.ެ*

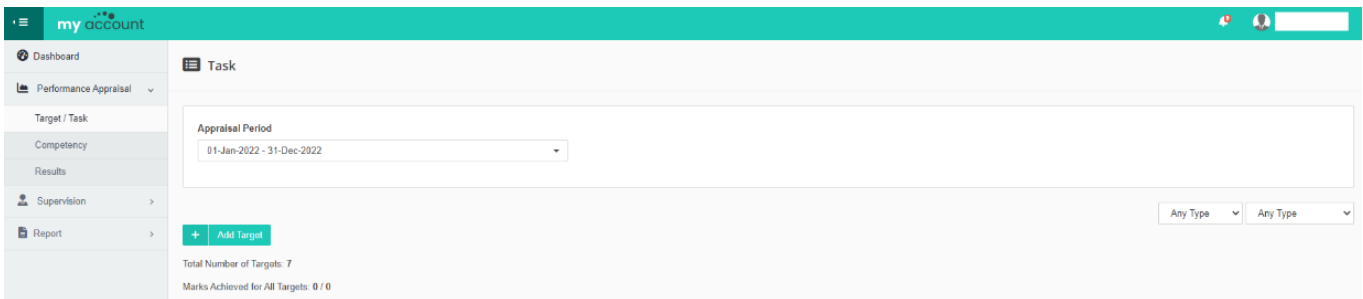

# *ޓާގެޓ/ްޓާސްކ ސިސްޓަމަ ށް އެންޓަރކ ރ ން*

# *ބޭނ ންކ ރެވޭ ޔޫޒަރ: މ ވައްޒަފ އަދި ސ ޕަވައިޒަރ*

*މައިއެކައ ންޓަށް ލޮގިންވ މަށް ފަހ ، ނެވިގޭޝަން މެނޫއިން "Tasks "އަށް ފިއްތާލ.ާ* 

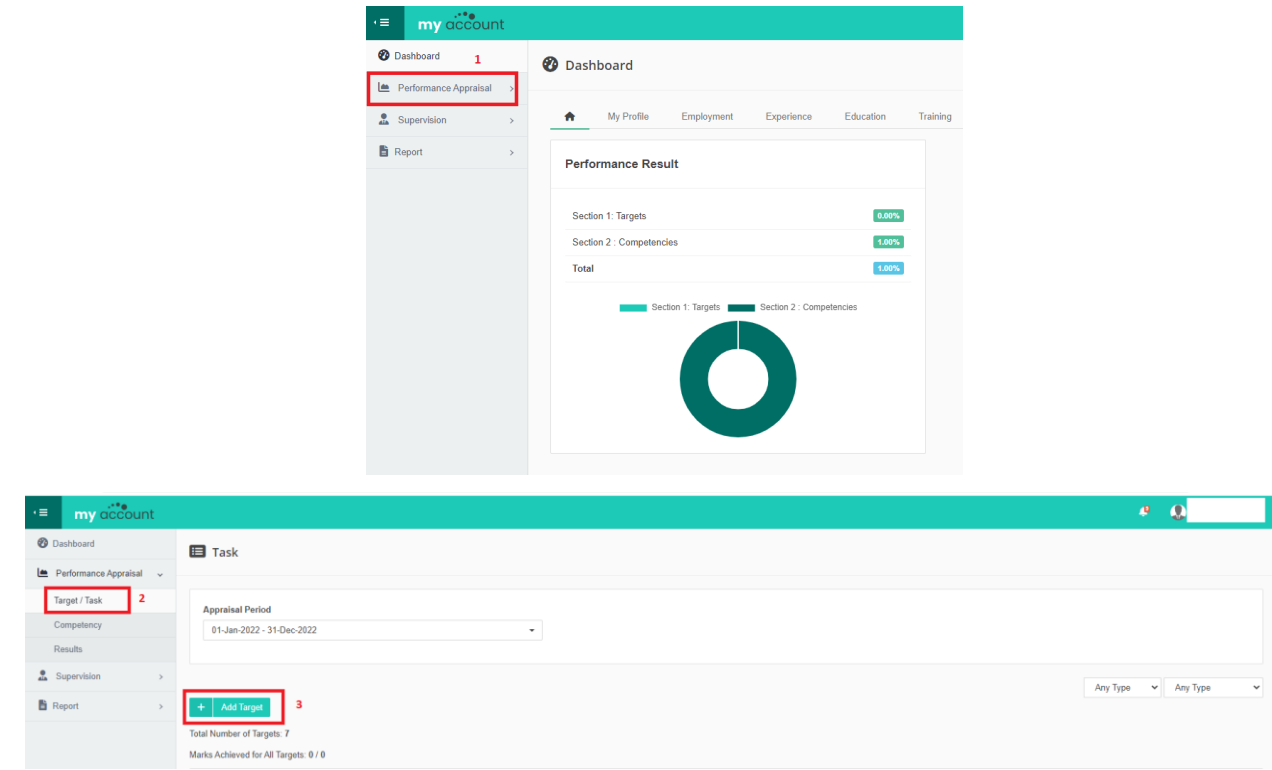

- *ޓާގެޓ/ްޓާސްކ ގެ މިންވަރ ، ފެންވަރ އަދި ވަގ ތ ފ ރިހަމަކ ރ މަށް ފަހ "Submit "ކޮށްލާށެވ.ެ*
- *ޓާގެޓ/ްޓާސްކ އެޅ މަށް ފަހ ސަބްމިޓްކ ރ މ ން ޓާގެޓ/ްޓާސްކ ތަކ ގެ ތަފްސީލް ތިރީގައިވާ ގޮތަށް މ ވައްޒަފަށް ފެންނާނެއެވ.ެ*

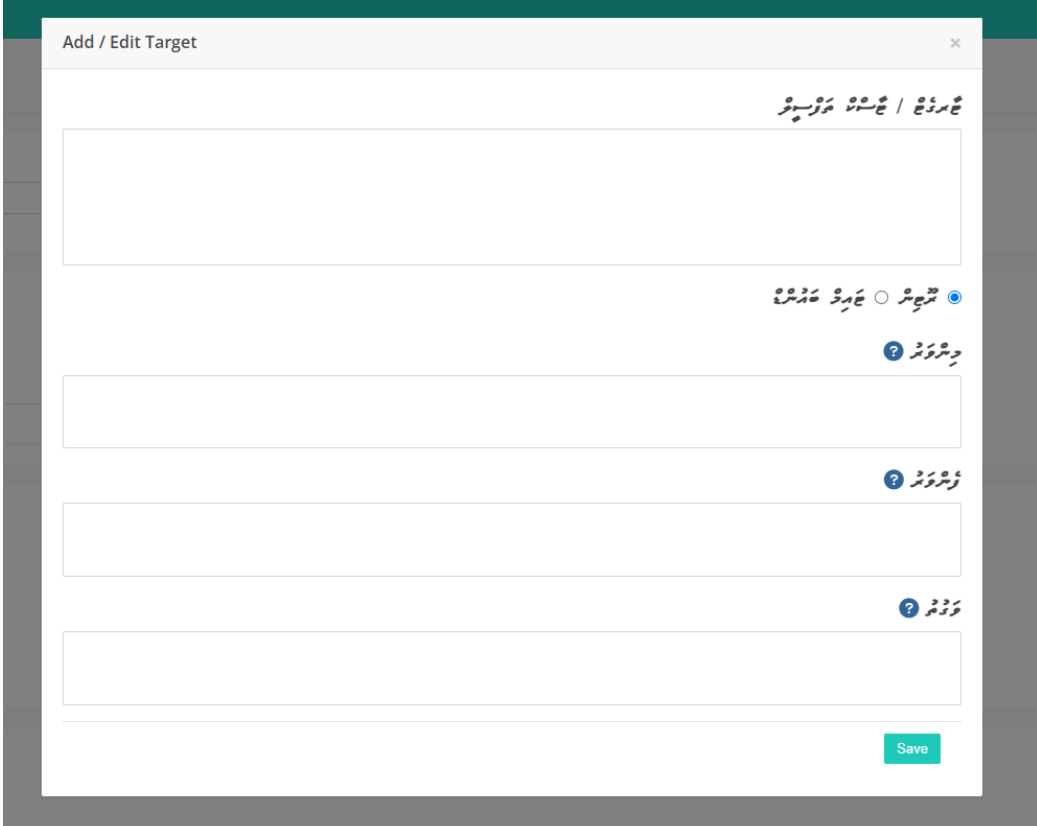

 *ސ ޕަވައިޒަރ ބޭނ ންވާ ނަމ،ަ މ ވައްޒަފަކަށް ހިނގަމ ންދާ މަސައްކަތ އަހަރަށ،ް ރޫޓިން ނ ވަތަ ޓައިމްބައ ންޑް ޓާގެޓ/ްޓާސްކެއް ކަނޑައެޅ މަށް ފަހ ، ރޫޓިން ޓާގެޓ/ްޓާސްކެއް ނަމަ* ، *ބޭނ ންވާ އިވެލ އޭޝަން ފްރިކ އެންސީއެއް ނެގ މަށް ފަހ ، ސިސްޓަމަށް އެޅޭނެއެވ.ެ އަދި ޓައިމްބައ ންޑް ޓާގެޓ/ްޓާސްކެއް ނަމ،ަ އެ ޓާގެޓ/ްޓާސްކް ނިންމަން ބޭނ ންވާ ތާރީޚެއް ނެގ މަށް ފަހ ސިސްޓަމަށް އެޅޭނެއެވ.ެ ސ ޕަވައިޒަރެއް ޓާގެޓ/ްޓާސްކް ސިސްޓަމަށް އެޅ މ ނ،ް ޓާގެޓ/ްޓާސްކް ހ ންނާނީ އެޕްރޫވްޑް ސްޓޭޓްގައެވ.ެ*

*ބޭނ ންކ ރެވޭ ޔޫޒަރ: މ ވައްޒަފ* 

*ޓާގެޓ/ްޓާސްކް ސިސްޓަމަށް އެންޓަރކ ރ މ ނ،ް އޭގެ ވައަތްފަރާތ ން ފެންނަން ހ ންނަ އައިކަންތަކ ގެ ތެރެއިން އޮރެންޖް ކ ލައިގައިވާ "Edit "ބަޓަންއަށް ކްލިކް ކ ރ މ ނ،ް އެ ޓާގެޓ/ްޓާސްކަށް ބަދަލ ގެނެވޭނެއެވ.ެ ޓާގެޓ/ްޓާސްކަށް ބަދަލ ގެނެވޭނ،ީ ހަމައެކަނި "Draft "ސްޓޭޓްގައިވާ ނަމައެވ.ެ*

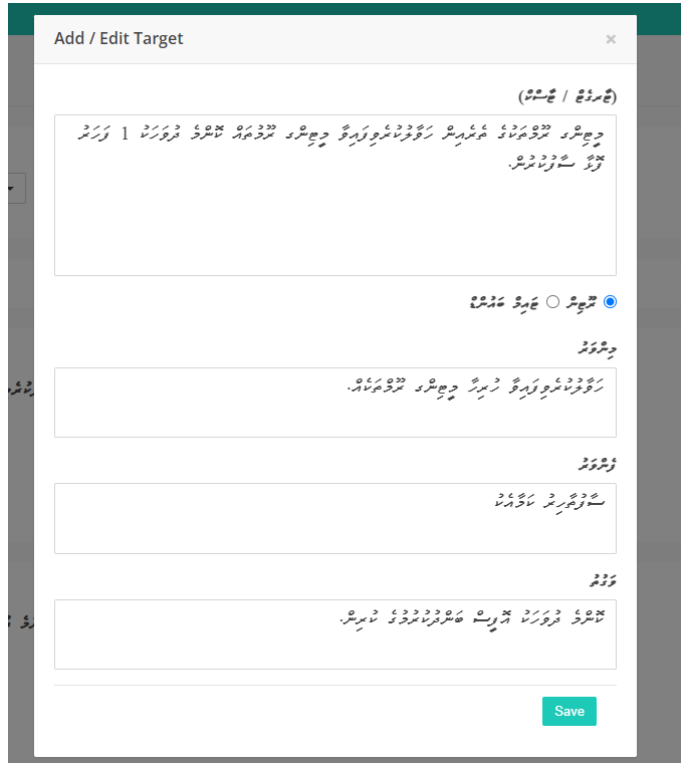

*ޓާގެޓ/ްޓާސްކ ގެ ތަފްސީލ ބެލ ން* 

*ބޭނ ންކ ރެވޭ ޔޫޒަރ: މ ވައްޒަފ އަދި ސ ޕަވައިޒަރ*

*ޓާގެޓ/ްޓާސްކް ސިސްޓަމަށް އެޅ މ ނ،ް ވައަތްފަރާތ ން ފެންނަން ހ ންނަ އައިކަންތަކ ގެ ތެރެއިން ނޫކ ލައިގައިވާ "Details Target "ބަޓަނަށް ފިއްތާލ މ ނ،ް އަޅާ ފައިވާ ޓާގެޓ/ްޓާސްކ ގެ ތަފްސީލ ފެންނަން ده ۶ غ ،*<br>رسرسرمر*و*.

- *ލޮގް ޓެބަށް ފިއްތާލ މ ނ*،*ް މާކްސް ދީފައިވާ ޓާގެޓް އިންޑިކޭޓަރސްގެ މާކްސްތަކަށް )މިންވަރ ، ފެންވަރ ، ވަގ ތ ( އައި ބަދަލ ފެންނަން ހ ންނާނެއެވ.ެ*
- كرماسة رحاة عامدة المدة على المدة المدة المدة المدة المدينة المدينة المدينة المدينة المدينة المدينة المدينة<br>● كرماسة رسيدي عامد <sub>ك</sub>رم<sub>خ</sub>وجس، ما على عام المحروم عامر *ومرة المرق، كرماسي އައި ބަދަލ ފެންނަން ހ ންނާނެއެވ.ެ*
- *ޓާގެޓް އިންޑިކޭޓަރ ޓެބަށް ފިއްތާލ މ ނ،ް ޓާގެޓ/ްޓާސްކ ގެ އިންޑިކޭޓަރސްގެ ތަފްސީލް ފެންނަން د ه ۶ غ*<br>رسرسرمر*و*.
	- *އޮޑިޓްލޮގް ޓެބަށް ފިއްތާލ މ ނ،ް ޓާގެޓ/ްޓާސްކ ގެ އޮޑިޓްލޮގް ފެންނަން ހ ންނާނެއެވ.ެ*

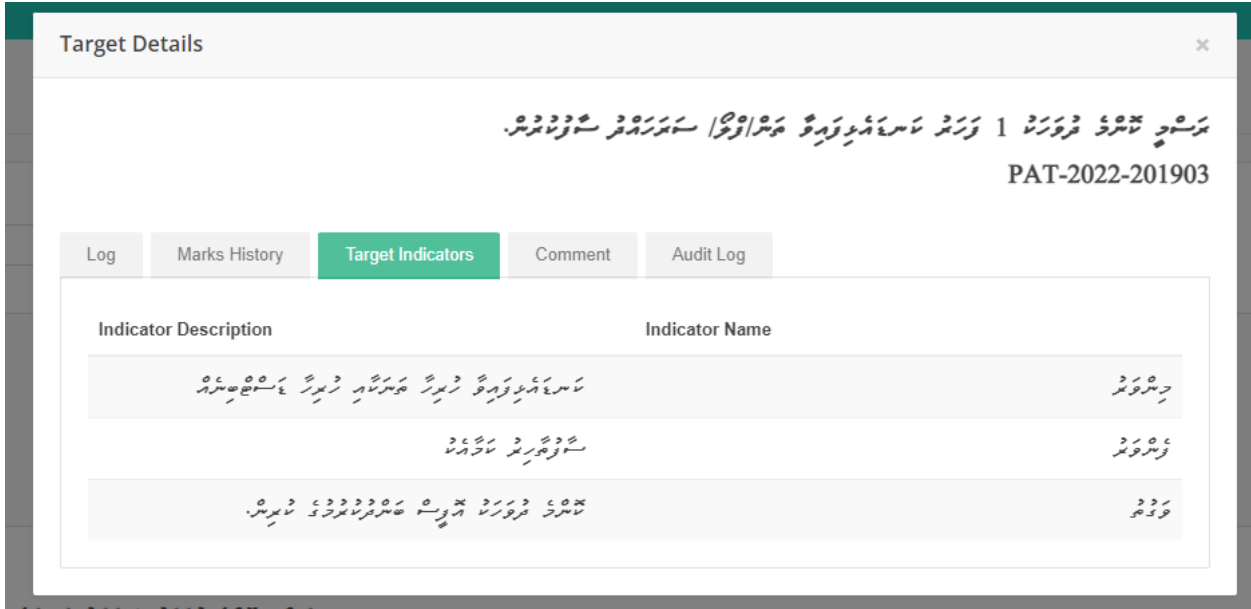

## *ޓާގެޓ/ްޓާސްކ އެޕްރޫވަލް އަށް ފޮނ ވ ން*

*ބޭނ ންކ ރެވޭ ޔޫޒަރ: މ ވައްޒަފ* 

*ޓާގެޓ/ްޓާސްކް ސިސްޓަމަށް އެޅ މ ނ*،*ް ަވ ައ ްތ ަފ ާރުތ ްނ ެފ ްނ ަނ ްނ ުހ ްނނަަ އައިކަންތަކ ގެ ތެރެއިން މަޑ ފެހިކ ލައިގައިވާ "Approval For Send "ބަޓަނަ ށް ފިއްތާލ މ ނ،ް އެ ޓާގެޓ/ްޓާސްކ ގެ ތަފްސީލ ބެލ މަށްފަހ ، އެޕްރޫވްކ ރ މަށްޓަކައި ސ ޕަވައިޒަރަށް ފޮނ ވޭނެއެވ.ެ*

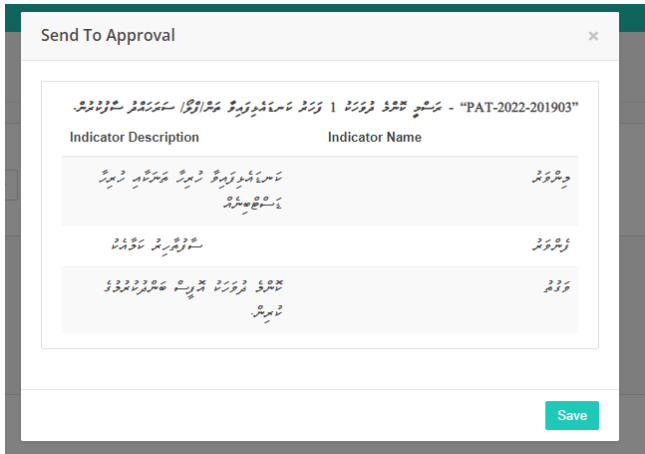

#### *ޓާގެޓ/ްޓާސްކ އެޕްރޫވް ކ ރ ން*

*ބޭނ ންކ ރެވޭ ޔޫޒަރ: ސ ޕަވައިޒަރ*

*ޓާގެޓ/ްޓާސްކ ސިސްޓަމަށް އެޅ މ ނ،ް ވައަތްފަރާތ ން ފެންނަން ހ ންނަ އައިކަންތަކ ގެ ތެރެއިން ޓާގެޓ/ްޓާސްކ އެޕްރޫވްކ ރ މަށްޓަކައ،ި ޓާގެޓ/ްޓާސްކ ގެ އަރިމަތިން ފެންނަ އައިކަންތަކ ގެ ތެރެއިން ފެހިކ ލައިގައިވާ "Approve "ބަޓަނަށް ފިއްތާލާށެވ.ެ*

- ﻣﯘﺀﭼ<mark>ﯘ</mark>ﻣﯘﻳﺪﻩ ﺗﺮﻣﻪ ﻣﯘﺀﺩﻡ ﻣﺮﺩ، ﻣﻪﺩﻩﺩﺩﻩ ﻣﻪﺭﯨﺮﯗ <sub>ﻗ</sub>ﺮﯨﺮﯨﺮﯨﺮ-ﺑﯩﺮﯨ *"Monthly ","Weekly ","Daily "މި ގޮތަށް އިޚ ތިޔާރ ކ ރަން އަންނާނެއެވ.ެ މީގެތެރެއިން މ ވައްޒަފ ގެ ޓާގެޓް އިވެލ އޭޓްކ ރަން ސ ޕަވައިޒަރ ބޭނ ންވާ ފްރިކ އެންސީއެއް ޚިޔާރ ކ ރާށެވ.ެ*
- *" Weekly "ނަގާ ނަމ،ަ ހަފްތާއަކ އެއްފަހަރ ޓާގެޓ/ްޓާސް ކ އިވެލ އޭޓްކޮށ،ް މާކްސް*  ِین *ܘ ≈ ٤ ،*<br>تر سرنو سر مرنو .
- *" Monthly "ނަގާ ނަމ،ަ މަހަކ އެއްފަހަރ ޓާގެޓ/ްޓާސްކް އިވެލ އޭޓްކޮށ،ް މާކްސް* </sub><br>*در سر و سر مره .*
- *" Daily "ނަގާ ނަމ،ަ ދ ވާލަކ އެއްފަހަރ ޓާގެޓ/ްޓާސްކް އިވެލ އޭޓްކޮށ،ް މާކްސް*  <u>*یں ہ پر پار کے مقدمت کے مقدمت کے مقدمت کے مقدمت کے مقدمت کے مقدمت کے مقدمت کے مقدمت کے مقدمت کے مقدمت کے مقدمت کے مقدمت کے مقدمت کے مقدمت کے مقدمت کے مقدمت کے مقدمت کے مقدمت کے مقدمت کے<br>مقدمت کے مقدمت کے مقدمت کے مقدم</u>*
- *އަދި އެޕްރޫވްކ ރާ ޓާގެޓ/ްޓާސްކަކ،ީ "TimeBound "ޓާގެޓ/ްޓާސްކެއް ނަމ،ަ ޓާގެޓ/ްޓާސްކ ނިންމަން ކަނޑައަޅާފައިވާ ތާރީޚ އިޚްތިޔާރ ކ ރ މަށް ފަހ ސަބްމިޓް ކ ރަންވާނެއެވ.ެ*

שר : <del>כל היכול לא מים היכול אינו ליינו ליינו ליינו ליינו ליינו ליינו ליינו ליינו ליינו ליינו ליינו ליינו ליינו ל<br>**יינו ב**ליינו ליינו ליינו ליינו ליינו (יינו ביינו ליינו ליינו ליינו ליינו ליינו ליינו ליינו ליינו ליינו לי</del> *ކަނޑައަޅާފައިވާ ޓާގެޓ/ްޓާސްކ ގެ މ އްދަތ ފަހަނައަޅައި ދިއ މ ނ،ް ޓާގެޓ/ްޓާސްކ ތަކަށް މާކްސްނ ދެވޭނެއެވ.ެ*

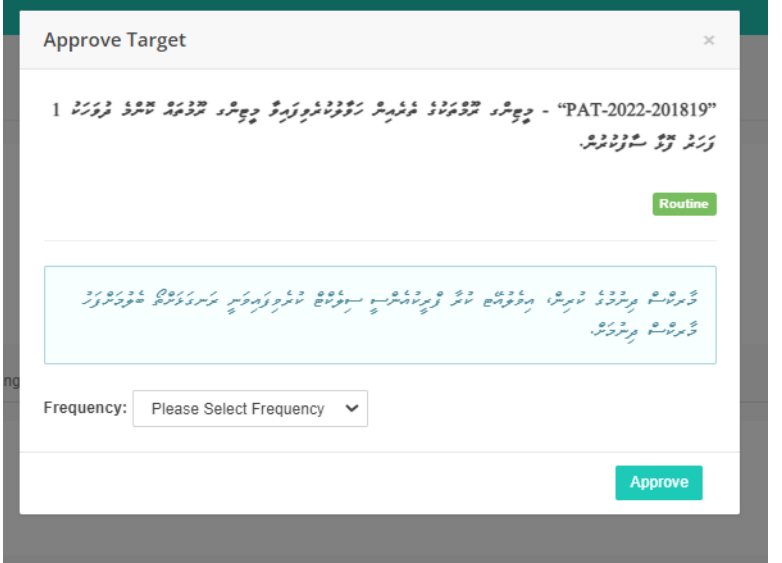

*ޓާގެޓ/ްޓާސްކ ތަކަށް ކޮމެންޓްކ ރ ން*

*ބޭނ ންކ ރެވޭ ޔޫޒަރ: މ ވައްޒަފ އަދި ސ ޕަވައިޒަރ*

*ޓާގެޓ/ްޓާސްކް ސިސްޓަމަށް އެޅ މ ނ،ް ވައަތްފަރާތ ން ފެންނަން ހ ންނަ އައިކަންތަކ ގެ ތެރެއިން އަޅިކ ލައިގައިވާ "Comment "ބަޓަނަ ށް ފިއްތާލ މ ން އެ ޓާގެޓ/ްޓާސްކަކަށ*،*ް ސ ޕަވައިޒަރަށް ނ ވަތަ މ ވައްޒަފަށް ކޮމެންޓްކ ރެވޭނެއެވ.ެ )ޓާގެޓ/ްޓާސްކާ ބެހޭގޮތ ން ނ ވަތަ ޓާގެޓ/ްޓާސްކ އިވެލ އޭޝަނާބެހޭ ގޮތ ން އެއްވެސް ކަމެއް ފާހަގަވާ ނަމ،ަ ކޮމެންޓް ބައިގައި ލިޔަންވާނެއެވ.ެ(*

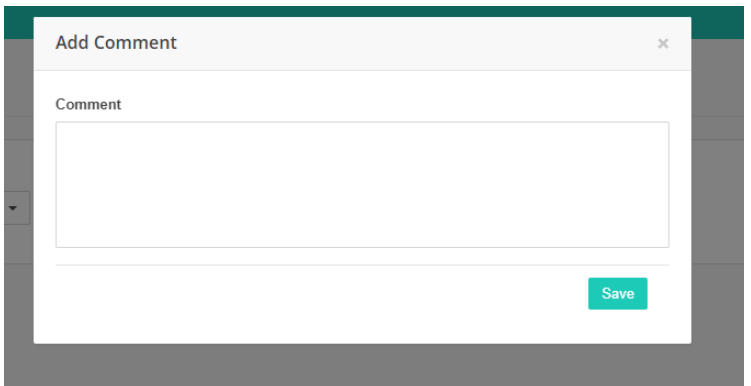

*ޓާގެޓ/ްޓާސްކ އ ނިކ ރ ން*

*ބޭނ ންކ ރެވޭ ޔޫޒަރ: މ ވައްޒަފ އަދި ސ ޕަވައިޒަރ*

*ޓާގެޓ/ްޓާސްކ ސިސްޓަމަށް އެޅ މ ނ،ް ވައަތްފަރާތ ން ފެންނަން ހ ންނަ އައިކަންތަކ ގެ ތެރެއިން ރަތްކ ލައިގައިވާ "Target Remove "ބަޓަނަށް ފިއްތާލ މ ން އަޅާފައިވާ ޓާގެޓ/ްޓާސްކ ސ ޕަވައިޒަރ އެޕްރޫވް ނ ކ ރާ ނަމ،ަ*  د<br>مسر *مدیوس مرو*.

*ޓާގެޓ/ްޓާސްކ އ ނިކ ރ މަށް ސ ޕަވައިޒަރ ބޭނ ންވާ ނަމ،ަ މާކ ސްދިނ މ ގެ ކ ރިން ޓާގެޓ/ްޓާސްކ އ ނިކ ރެވޭނެއެވ.ެ އެޕްރޫވްކ ރެވިފައިވާ ޓާގެޓ/ްޓާސްކެއްގެ އިވެލ އޭޝަން ފްރިކ އެންސީ ބަދަލ ކ ރ މަށް ބޭނ ންވާ ނަމަވެސް މާކްސްދިނ މ ގެ ކ ރިން ޓާގެޓ/ްޓާސްކ އ ނިކޮށް އަލ ން ސިސްޓަމަށް އެޅޭނެއެވ.ެ ނަމަވެސް އިވެލ އޭޓްކ ރ މަށް ފަހ ، އެއްވެސް ޓާގެޓ/ްޓާސްކެއް އ ނިނ ކ ރެވޭނެއެވ.ެ*

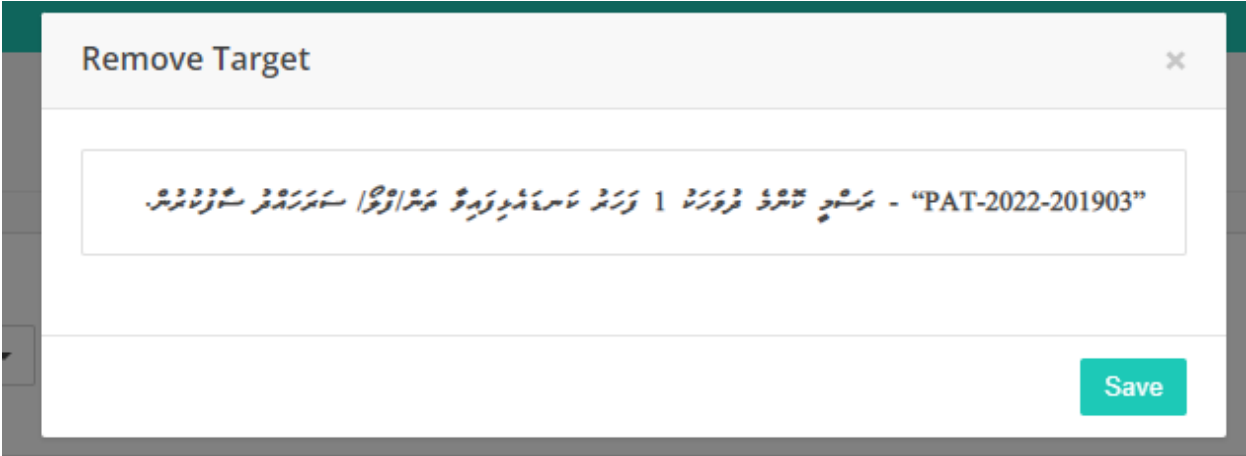

#### *ޓާގެޓ/ްޓާސްކަށް މާކްސްދިނ ން*

*ބޭނ ންކ ރެވޭ ޔޫޒަރ: ސ ޕަވައިޒަރ*

*ޓާގެޓ/ްޓާސްކ ތަކަށް މަސައްކަތްކ ރަމ ންދާ މިންވަރަކ ން މާކްސްދިނ މަށްޓަކައ،ި ޓާގެޓ/ްޓާސްކ ސިސްޓަމަށް އެޅ މ ނ*،*ް ވައަތްފަރާތ ން ފެންނަން ހ ންނަ އައިކަންތަކ ގެ ތެރެއިން ފެހި ކ ލައިން*  "Assign Marks*" مِسْ حِسْرَوَيْر، مُعْرِيْرِ مَنْ حَرْمَتْ حَرْمَتْ مِسْرَحَةً بِنَ حَدَّمْتَ مِنْ مِنْ مِنْ مِ* 

## *ކ ރަން ބޭނ ން ނަމަ ކޮމެންޓް ލިޔ މަށްފަހ ސަބްމިޓްކޮށްލާށެވ.ެ*

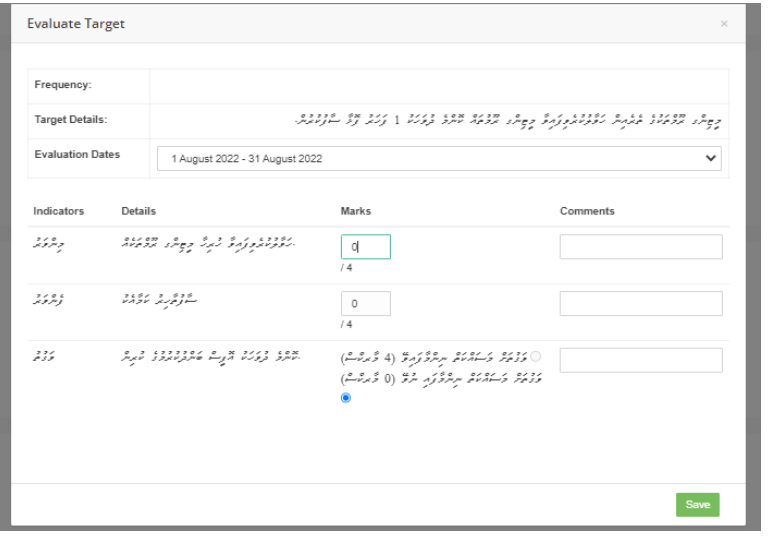

4.2 <del>غۇرغ مەب</del>

4.2.1 محم<sup>و</sup>سيز

*ކޮމްޕިޓެންސީއަށް ފިއްތާލ މ ން ފެންނާނީ އެ މަސައްކަތ އަހަރެއްގެ މ ވައްޒަފ ގެ ސ ލޫކީ މިންގަޑ ތަކާއި ކޮމްޕިޓަންސީތަކެވ.ެ ސ ޕަވައިޒަރ ން މަހަކ އެއްފަހަރ ކޮމްޕިޓެންސީތަކަށް މާކްސްދޭންވާނެއެވ.ެ*

> *4.2.2 ސިސްޓަމްގެ ޕްރޮސެސް*  <mark>⊾ ۶۰ زی</mark>م پوس<sup>و</sup>

*ބޭނ ންކ ރެވޭ ޔޫޒަރ: ސ ޕަވައިޒަރ/މ ވައްޒަފ* 

*ކޮމްޕިޓަންސީސް ލިސްޓަށް ފިއްތާލ މ ން ފެންނަ ކޮމްޕިޓަންސީތަކަކ،ީ އެ ރޭންކަށް މަސައްކަތ އަހަރަކަށް އަޅާފައިވާ ކޮމްޕިޓަންސީތަކެވ.ެ*

<mark>,</mark><br>← עק <sub>ق</sub>چ את התנועות יכונות הקווקטות<br>← نخسر میں

*.1 ބޭނ ންކ ރެވޭ ޔޫޒަރ: ސ ޕަވައިޒަރ*

*ކޮމްޕިޓަންސީސްތަކަށް މާކްސްދެވޭނީ ހ ރިހާ ކޮމްޕިޓަންސީތަކަށް މަހަކ 01 ފަހަރ އެވ.ެ*

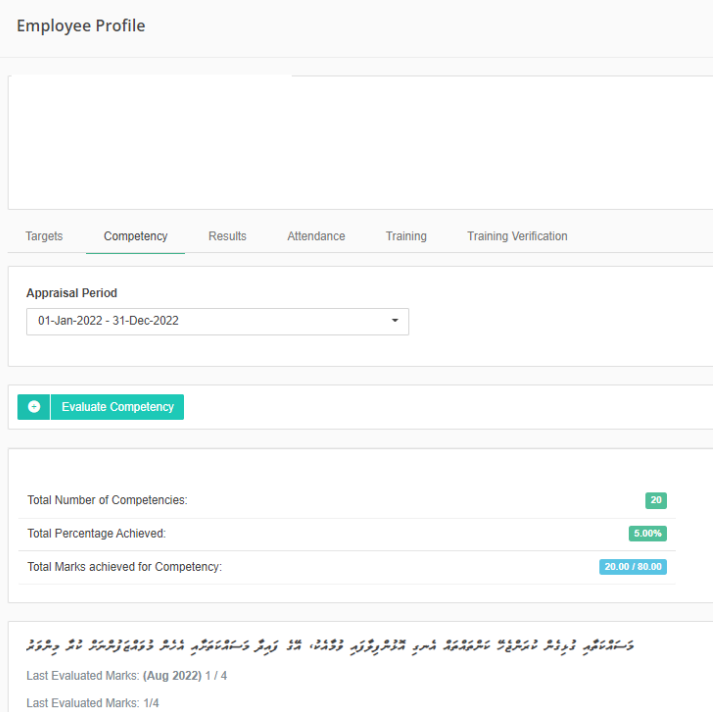

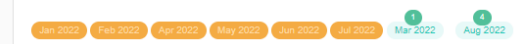

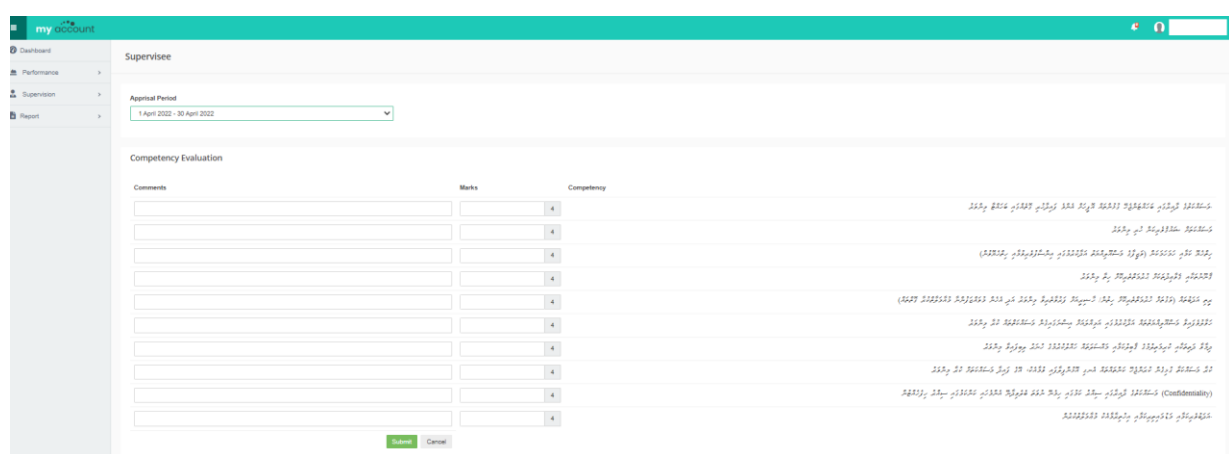

### *4.3 ޕީއޭ ރިޒަ ލްޓް*

4.3.1 *خۇسىۋ* 

ي پر مرسوح حسر روه و عدد در دوره در ۱۳۵۶ وروپو مرسوح عدد در در در انتشار دوه<br>پرداز مرسوح حسر <sub>کر</sub>درمیوردس ورسرش دوره وی در نوسر دوره پرداز مرسوح *ލިސްޓެކެވ.ެ* 

## 4.3.2 معدد مصر<br>4.3.2 م**ح**مد مصر

*ޕީއޭ ރިސަލްޓް ލިސްޓް* 

<u>ی د ه ه د ، په</u> د م د د .<br>ص*حر مربر و همې پر سو څو وم*ځ پر *| ۶ ومځ و* 

*ތިރީގައިވާ ސްކްރީންޝޮޓްގައިވާ ގޮތަށ،ް މ ވައްޒަފާ ލިންކްވެފައިވާ ޕީއޭ ރިޒަލްޓްތަކ ގެ ލިސްޓެއް ފެންނަން ހ ންނާނެއެވ.ެ އަދި ވައަތްފަރާތ ގައިވާ "AuditLog "ބަޓަނަށް ފިއްތާލ މ ން ލޮގްތަކ ގެ ތަފްސީލ ފެންނަން ހ ންނާނެއެވ.ެ*

#### <mark>▲</mark> ويوسوسو ووه<br><mark>▲</mark> ويوسوسو لايومبر

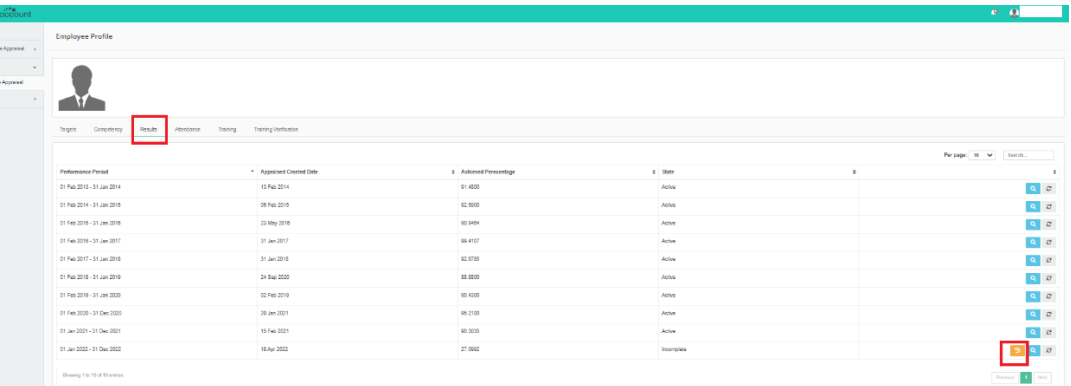

*ބޭނ ންކ ރެވޭ ޔޫޒަރސ:ް ސ ޕަވައިޒަރ* 

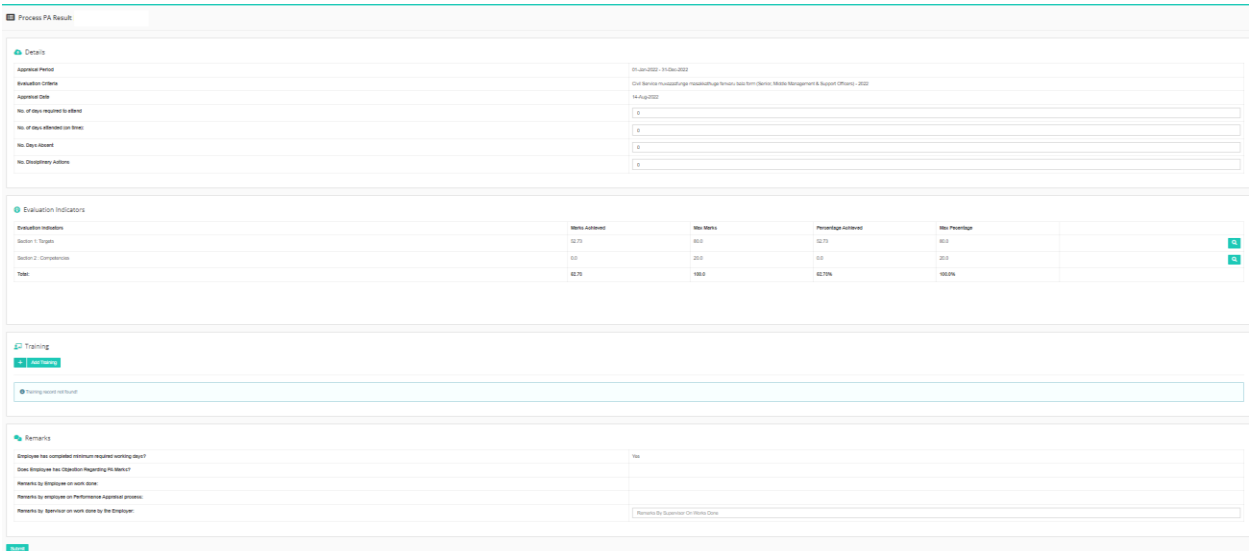

*"Details "ބައިގައި ފެންނާނީ މަތީގައިވާ ސްކްރީންޝޮޓާ އެއްގޮތަށ،ް އެ ޕީއޭ ރިޒަލްޓެއްގެ މަސައްކަތ އަހަރާއ،ި އެ މ ވައްޒަފާ ލިންކްވެފައިވާ އިވެލ އޭޝަން ކ ރައިޓީރީއާ ފޯމެވ.ެ ހާޒީރީއާ ބެހޭ ބައިތައް ސ ޕަވައިޒަރ ފ ރިހަމަކ ރަންވާނެއެވ.ެ އަހަރ ނިމ މ ން އިވެލ އޭޝަން އިންޑިކޭޓަރތަކަށް މާކްސްދިނ މ ގެ ބަދަލ ގައ،ި 2022 ވަނަ އަހަރ ން ފެށިގެން ހިނގަމ ންދާ ކޮންމެ މަސައްކަތ އަހަރެއްގެ އިވެލ އޭޝަން އިންޑިކޭޓަރތަކަށް މ ޅި އަހަރ ތެރޭގައި މާކްސްދެވޭނެއެވ.ެ*

*"Training "ބައިގައި ފެންނާނީ އެ މ ވައްޒަފެއްގެ ޕީއޭ ރިޒަލްޓާ ގ ޅިގެން ސ ޕަވައިޒަރ މ ވައްޒަފަށް އަޅާފައިވާ ޓްރެއިނިންގތަކެވ.ެ އައ ޓްރެއިނިންގއެއް ހިމަނަން ބޭނ ންވާ ނަމަ "Training Add "ބަޓަނަށް ފިއްތާލ މ ން ތިރީގައިވާ ސްކްރީން ޝޮޓާ އެއްގޮތަށް އައ ޓްރެއިނިންގ އިތ ރަށް ހިމެނޭނެއެވ.ެ*

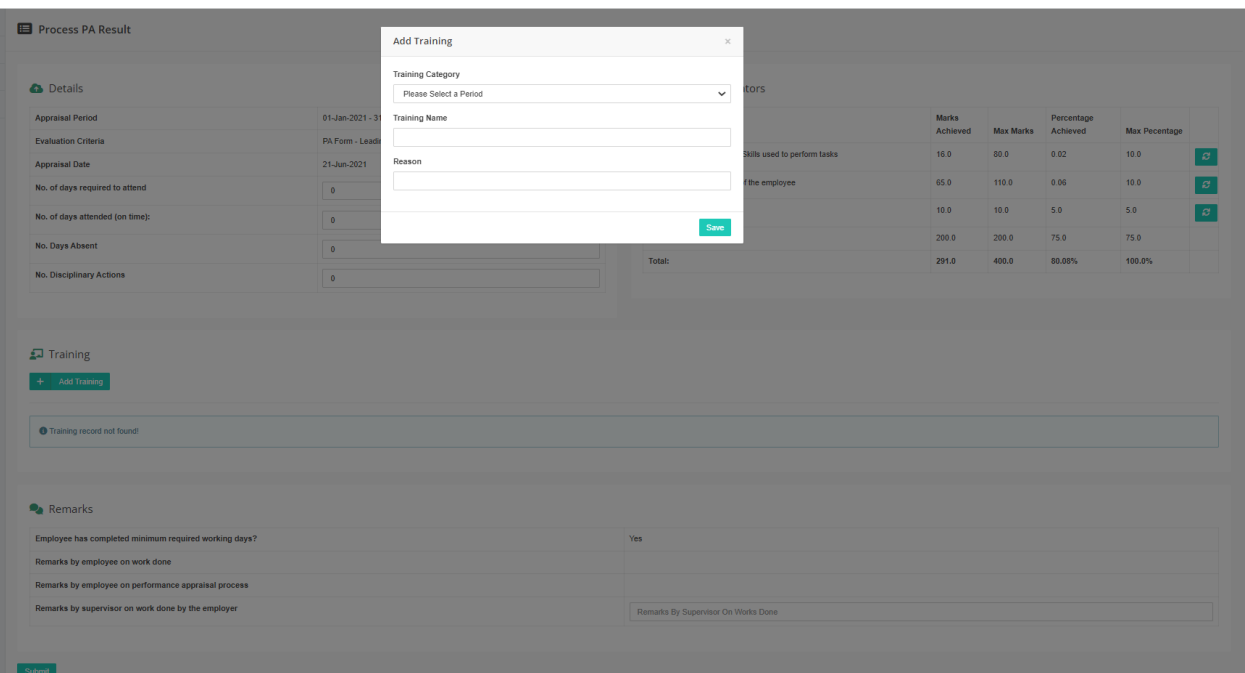

*"Remarks "ބައިގައި އެ މ ވައްޒަފެއްގެ ޕީއޭއާ ގ ޅިގެން ކޮމެންޓެއް ލިޔ މަށް ފަހ ، ސަބްމިޓަށް ފިއްތާލ މ ން ސޭވްކ ރޭވޭނެއެވ.ެ އަދި ޕީއޭ ރިޒަލްޓް ސްޓޭޓް "Review Employee "އަށް ބަދަލ ވާނެއެވ.ެ އަދި މ ވައްޒަފަށް ޕީއޭ ރިވިއ ކ ރަން ނޮޓިފިކޭޝަން*  م*ی د د د*<br>مح**ص**ر مرد

> *މ ވައްޒަފ ން ޕީއޭ ރިޒަލްޓް ރިވިއ ކ ރ ން ބޭނ ންކ ރެވޭ ޔޫޒަރ: މ ވައްޒަފ*

"Empolyee Review" شا*ھ قوم قوق پر موضوح میں اللہ علی اللہ علی مذہ* موضوع مقصد اللہ علی من اللہ علی اللہ علی اللہ علی *ކ ރ މަށްފަހ ، ސ ޕަވައިޒަރ ދީފައިވާ މާކްސްއާމެދ ހިތްހަމަޖެހޭ ނަމަ ނ ވަތަ ހިތްހަމަނ ޖެހޭ ނަމަ ތިރީގައިވާ ސްކްރީންޝޮޓްއިން ފެންނަގޮތަށް "Accept "ނ ވަތަ "Reject "ކ ރެވޭނެއެވ.ެ ރިޖެކްޓްކ ރާ ސަބަބ ލިޔ މަށްފަހ ، ސޭވްކ ރ މ ނ*،*ް ޕީއޭ ރިޒަލްޓް ސްޓޭޓް "Review Supervisor" އަށް ބަދަލ ވާނެއެވ.ެ )މ ވައްޒަފ ގެ ޕީއޭ އަކ،ީ މ ޅި އަހަރ ގެ ތެރޭގައި އިވެލ އޭޓްކ ރެވ،ި މ ވައްޒަފ ވެސް ޓާގެޓ/ްޓާސްކ އަދި ކޮމްޕީޓެންސީތަކ ގެ ރިޒަލްޓް އެނގިތިބެގެން ކ ރެވޭ އިވެލ އޭޝަނަކަށް ވ މާއެކ ، ފަހ ވަގ ތ "ރިޖެކްޓް" ކ ރ މ ގެ ބަދަލ ގައި އަހަރ ގެ ތެރޭގައި ކ ރެވޭ އިވެލ އޭޝަންތަކާ މެދ ސ ޕަރވައިޒަރާ މަޝްވަރާކޮށް ކ ރިޔަށް ގެންދިއ ން އެދެވިގެންވެއެވ.ެ އަދި މ ޅި ޕްރޮސެސްއަކީ މ ވައްޒަފ ގެ ބައިވެރިވ މާއެކ ކ ރިޔަށްގެންދެވޭ* 

# *ޕްރޮސެސްއަކަށް ވ މާއެކ ، ފަހ ވަގ ތ ރިޖެކްޓް ކ ރ މ ން ފާހަގަވެގެންދާނީ މ ވައްޒަފ ޕީއޭގެ އިވެލ އޭޝަނާމެދ ދީފައިވާ ސަމާލ ކަމ ގެ މިންވަރ ކަން ވެސް ފާހަގަކ ރަމެވ.ެ(*

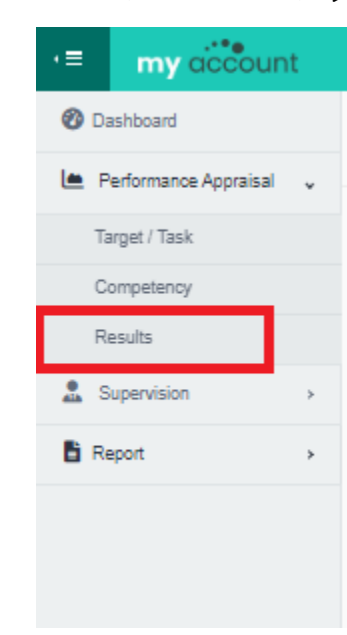

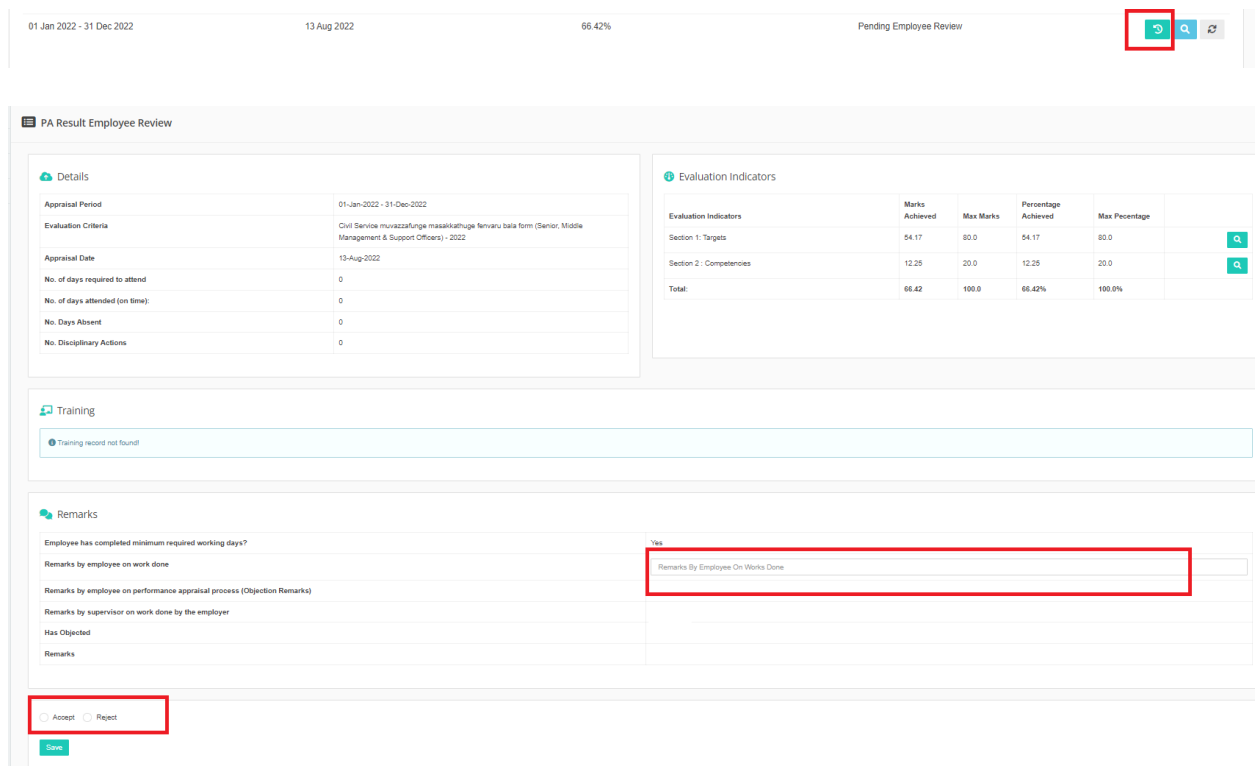

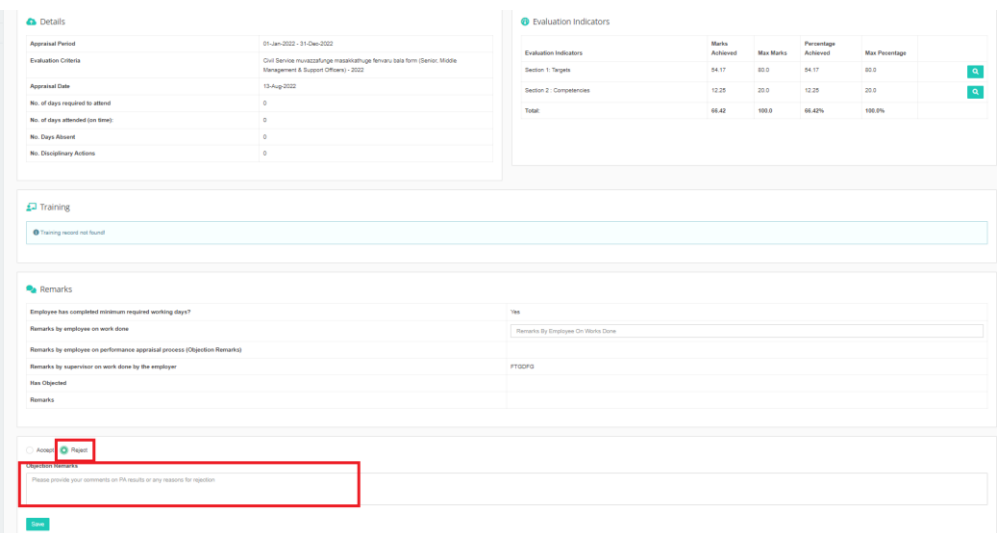

*ޕީއޭ ރިޒަލްޓް ސ ޕަވައިޒަރ ރިވިއ ކ ރ ން*

*ބޭނ ންކ ރެވޭ ޔޫޒަރ: ސ ޕަވައިޒަރ*

"Supervisor Review" شو*څوړ پوځو څوړ، شوڅو په پره ده* مخترم *ގެންނަން ބޭނ ންވާ ނަމ،ަ ބަދަލ ގެނައ މަށްފަހ ސޭވްކ ރ މ ނ،ް ޕީއޭ ރިޒަލްޓް ސްޓޭޓް Employee" "Review ސްޓޭޓަށް ބަދަލްވާނެއެވ.ެ*

*ޕީއޭ ރިޒަލްޓް 2 ވަނަ ފަހަރަށް ރިވިއ ކ ރ ން*

*.1 ބޭނ ންކ ރެވޭ ޔޫޒަރ: މ ވައްޒަފ /އެޗްއާރ ސެކްޝަން* 

- *02 ވަނަ ފަހަރަށް ވެސް ސަބަބ ބަޔާންކ ރ މާއެކ މ ވައްޒަފަށް ޕީއޭ ރިޒަލްޓް ރިޖެކްޓް*  د ،<br>لا برو ترمرد و .
- *މި ގޮތަށް ރިޖެކްޓް ކ ރ މ ން ޕީއޭ ރިޒަލްޓް ޕްރޮސެސް ކ ރަންދާނީ އިދާރާގެ އެޗ.ްއާރ ޑިޕާރޓްމަންޓަށެވ.ެ އަދި ރިޒަލްޓް އިންނާނީ "އެޗްއާރ ރިވިއ " ސްޓޭޓަސްގައެވ.ެ މި ފަދަ ކޭސްތަކ ގައި ޕީއޭ ރިޒަލްޓް ފައިނަލްކ ރާނީ އެ އިދާރާގެ ހިއ މަން ރިސޯސްއާބެހޭ ބައިންނެވ.ެ*

## *4.4 ރިޕޯޓ*

## *4.4.1 ތަފްސީލ*

*ރިޕޯޓަށް ފިއްތާލ މ ން ޓާގެޓް އަދި ކޮމްޕިޓަންސީ ރިޕޯރޓް ފެންނާނެއެވ.ެ*

## 4.4.2 مجمع معروف المراجعة معروف مصر<br>محمد المراجع *في المراجعة*

*ބޭނ ންކ ރެވޭ ޔޫޒަރ: މ ވައްޒަފ* 

<mark>▲</mark> ﻋﺪﻩ ﻣِ ﻣِ ﻣِ ﻋﺪﻩ ﻣ ﻋﺪﻩ ﻣ ﻋﺪﻩ ﻣ ﺩ ﻣﻴﻪ ﻣ ﻣﻴﻪ ﻣﺮﻳﻊ ﻣﺮﻳﻐﺎ ﻣﺮﻳﻐﺎ ، ﻣُﺮَﻳﺮ ﻣَﺮِ ﻭ ﻣِﺮِﻳﺪ ﻣﻠﻰ ﻣ *ނެގ މަށް ފަހ ، ޖެނެރޭޓް ބަޓަނަ ށް ފިއްތާލ މ ން ރިޕޯޓް ޖެނެރޭޓް ވާނެއެވ.ެ އަދި ކޮމްޕިޓެންސީ ރިޕޯޓެއް ނަމ،ަ އަހަރ ނެގ މަށް ފަހ ޖެނެރޭޓް ބަޓަނަށް ފިއްތާލ މ ން ރިޕޯޓް ޖެނެރޭޓްވާނެއެވ.ެ*

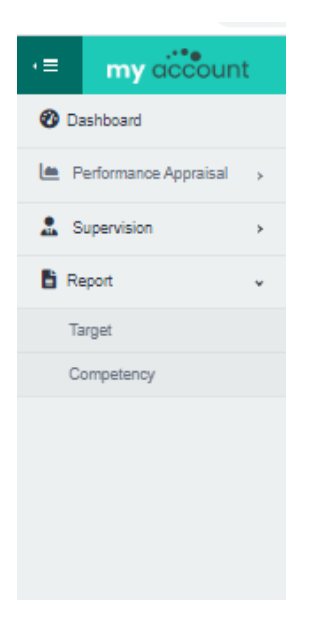

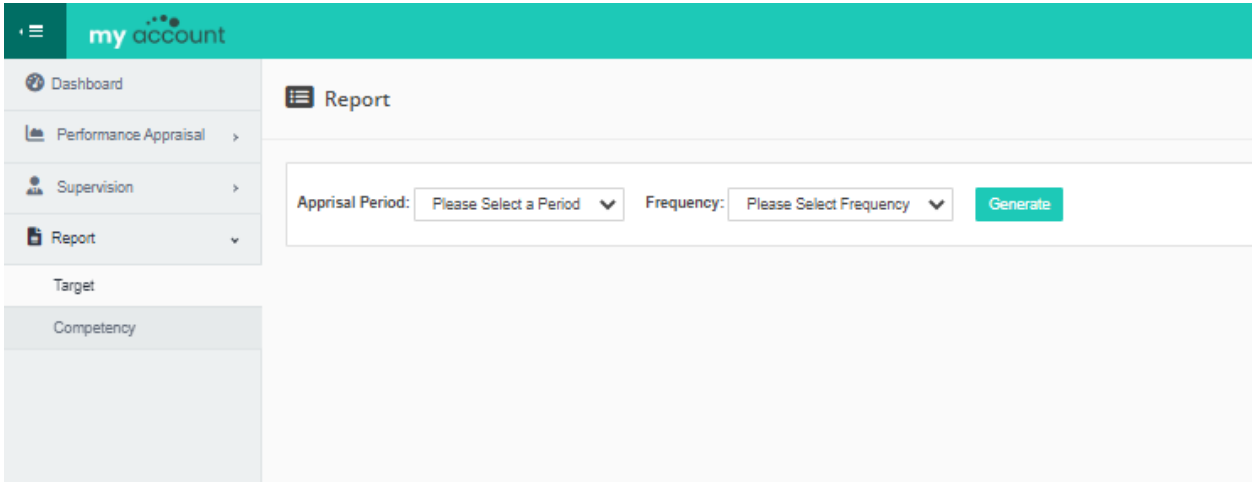

4.5 شۇ<sub>م</sub>ر<sub>ە</sub> ئىتە

*4.5.1 ތަފްސީލ* 

<u> </u> 4.5.2 مجمع معرضه عبد محمد عبد المراجعة المراجعة المراجعة المراجعة المراجعة المراجعة المراجعة المراجعة المراجعة<br>مراجعة المراجعة المراجعة المراجعة المراجعة المراجعة المراجعة المراجعة المراجعة المراجعة المراجعة المراجعة المر

*ބޭނ ންކ ރެވޭ ޔޫޒަރ: ސ ޕަވައިޒަރ*

*މ ވައްޒަފ ންގެ މަސައްކަތ ގެ ފެންވަރ ބެލ މ ގެ މަސައްކަތް ފ ރިހަމަކޮށް ނިންމ މަށްޓަކައި ޓާގެޓ/ްޓާސްކ އަދި ކޮމްޕިޓެންސީތަކަށް މާކްސްދިނ މަށްފަހ ، މަސައްކަތ ގެ ފެންވަރ ބަލާ މ އްދަތ ނިމ މ ން )މަސައްކަތ ގެ*  **مرد د دده) تروکر وکیږی کوروان دده در دورو درد درد دد، د ه** *މަސައްކަތ ގެ ފެންވަރ ބަލަންޖެހޭ ފަދަ ހާލަތެއް މެދ ވެރިވ މ ނ،ް މަސައްކަތ ގެ ފެންވަރ ބެލ މ ގެ މަސައްކަތް ފ ރިހަމަކޮށް ނިންމަންވާނެއެވ.ެ*

حزم دوه د ده دورو، عام دورو د دوم موروم دوم.<br>سوزگریم پرس و سورنامی توسرگری موسوم می سرسرگرم کرد. <del>ﯩ</del>ﯘ ﻳﯩﻤﺮﯨﻴﯩﻤ "Supervisees" ﻣﯩﺮ ﺑﻮﺭﻣﯘ *ﻭﺩﻩ - ﺩﻩ ، ﺩﻩ ﺩﻩ ﺩﻩ - ﺩﻩ ﻣﻪﺭﯨﺮﯗ* ﺗﯩﻤﺮﯨ*ﯩﺮﯗ - ﮬﯩﺮﯨﺮﯗ މ ވައްޒަފަށް ފިއްތާލާށެވ.ެ*

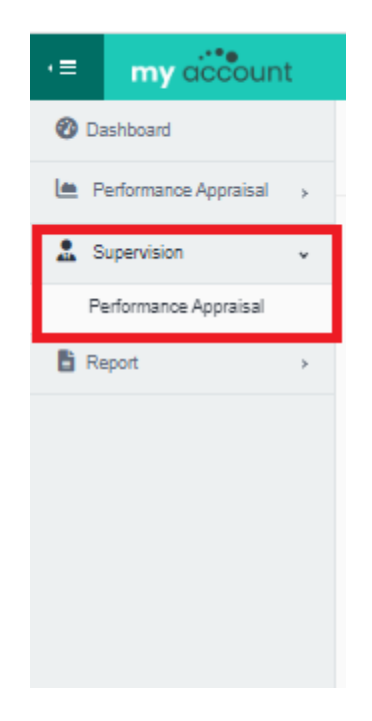

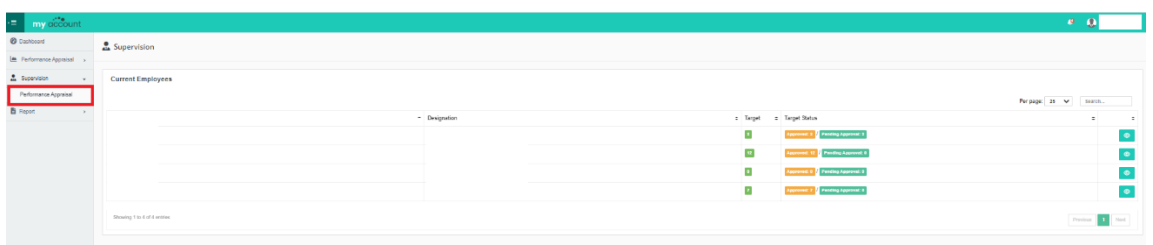

- 
- 
- 
- $\bullet$

ור גם בינור<br>חליים בינורצ

 $rac{1}{2}$  05

 $5.0$  وَمرحته

מי גם מים הסייכבו האורגים המים המוסיים ביותר ב-10 לית לא הסגוגו<br>אורך מזיא ביינואיק הנומאו אוקק צוקקייק ומוצביק ב-13 לית לא היינואות פי